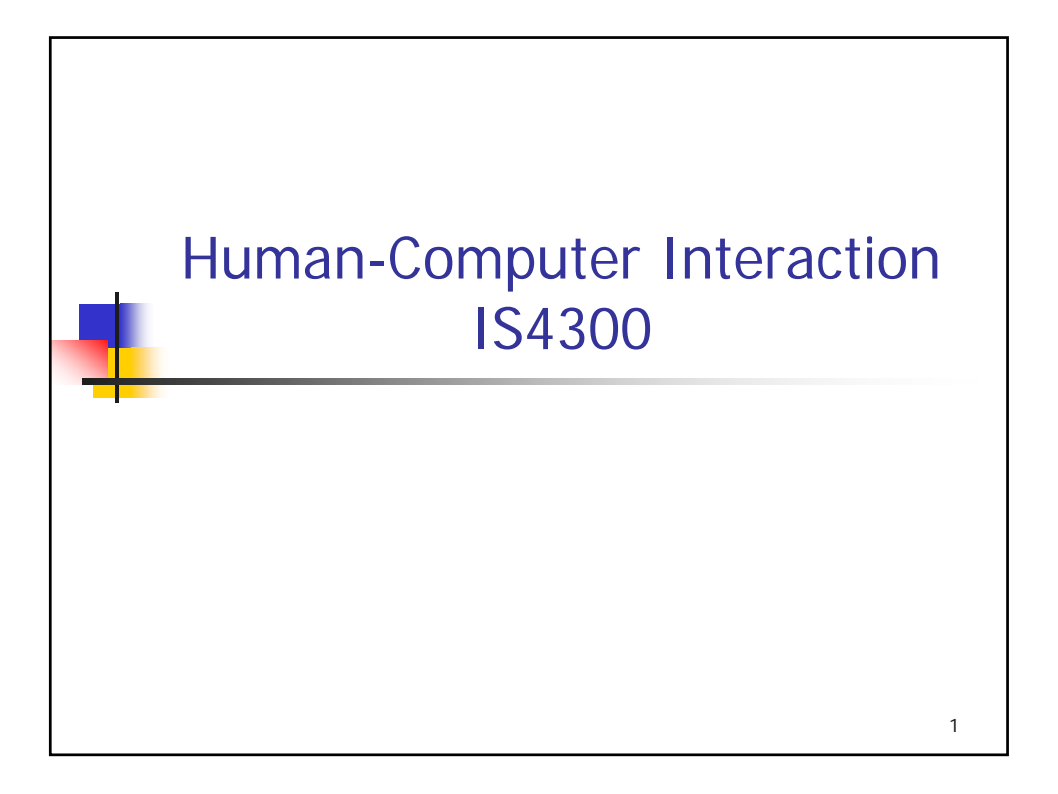

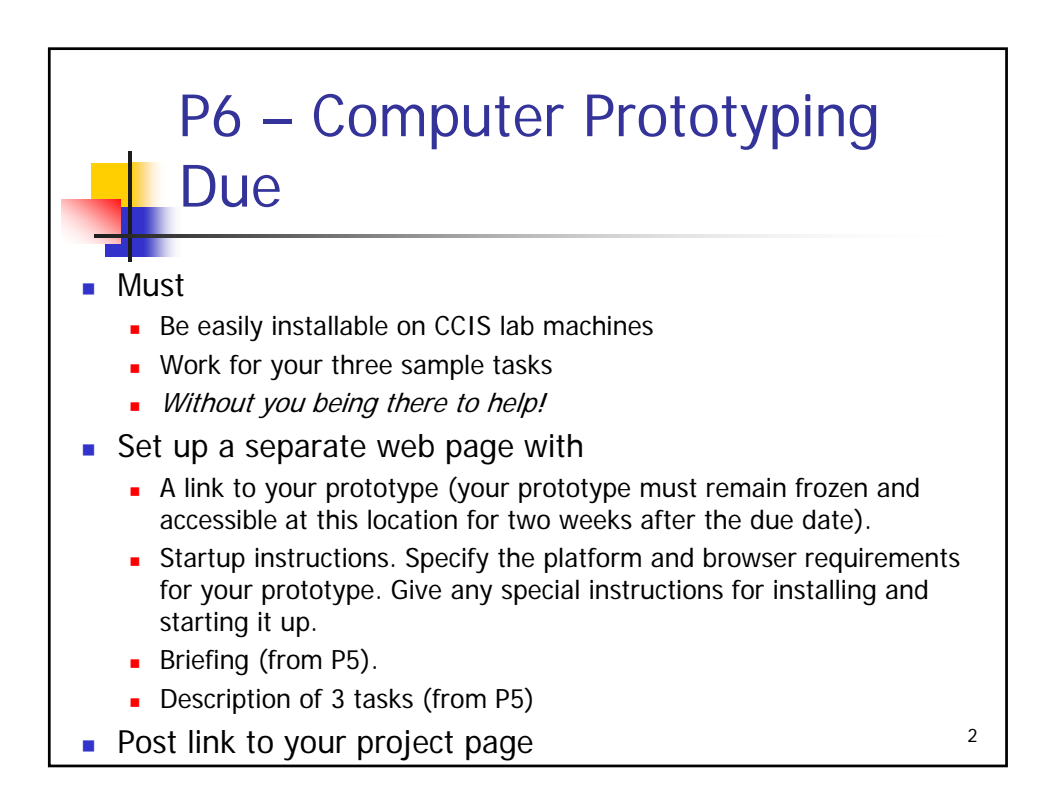

## Evaluation methods

- **Expert/Inspection methods** 
	- **Heuristic evaluation**
	- **Cognitive walk-through**
	- **Modeling**
- **User Testing** 
	- **qualitative methods (interviews,** questionnaires)
	- **observation in the field**
	- controlled experiments (same environment & task with 2 or more alternative designs)

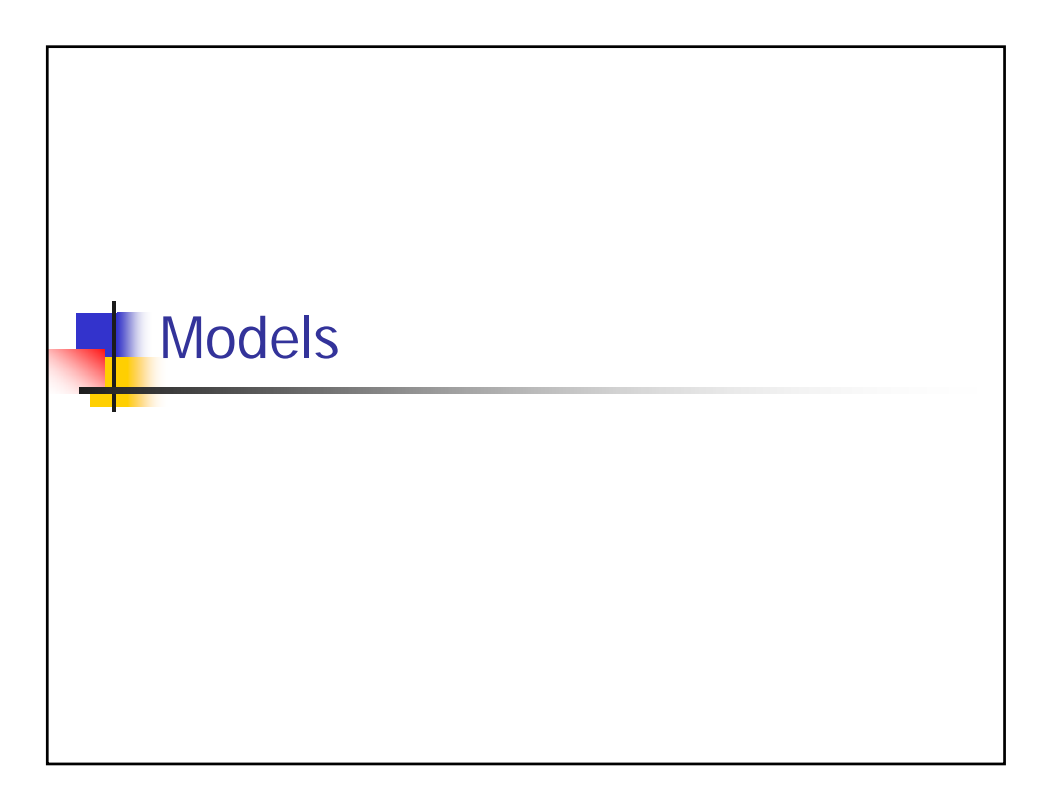

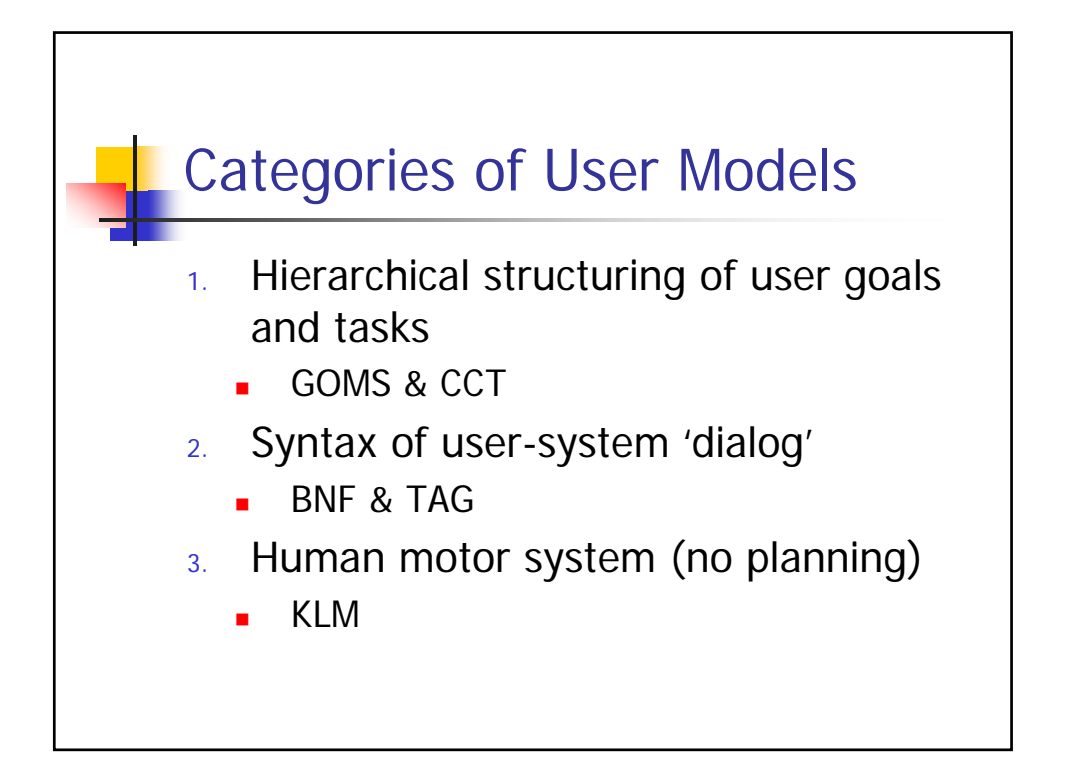

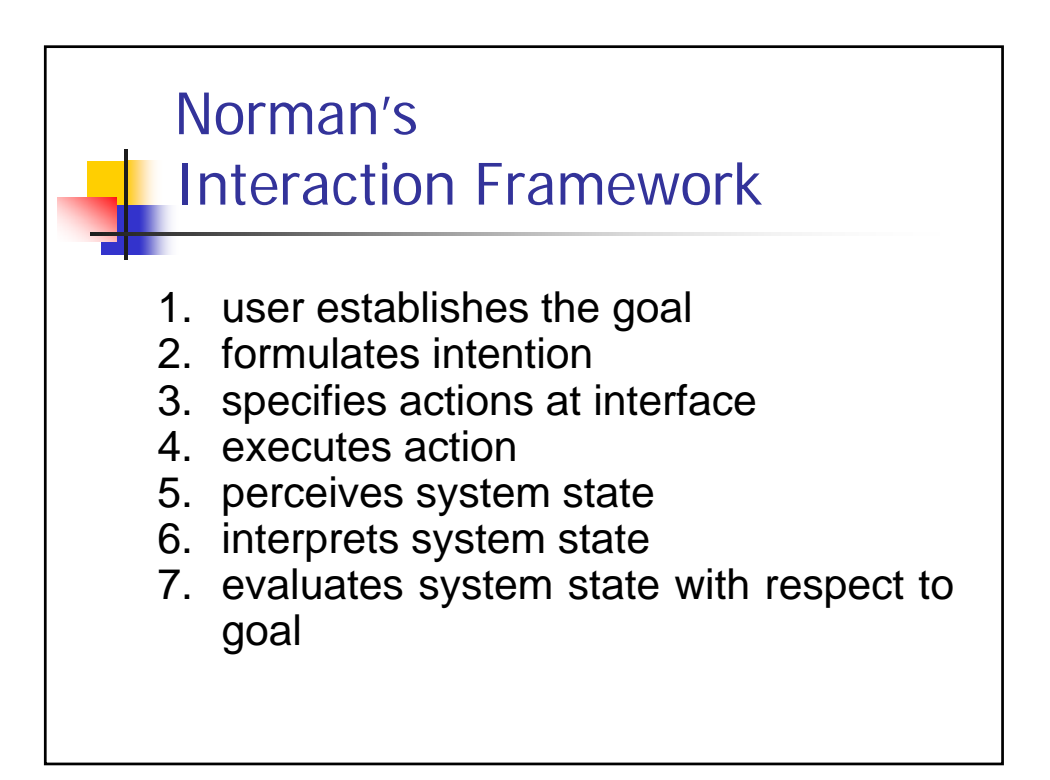

#### User Models

- Competence vs. Performance
	- Competence idealized, logical models
	- Performance take into account messy details, such as reaction times, perception, context
- **Granularity** 
	- **How much detail?**
	- **How high level?**

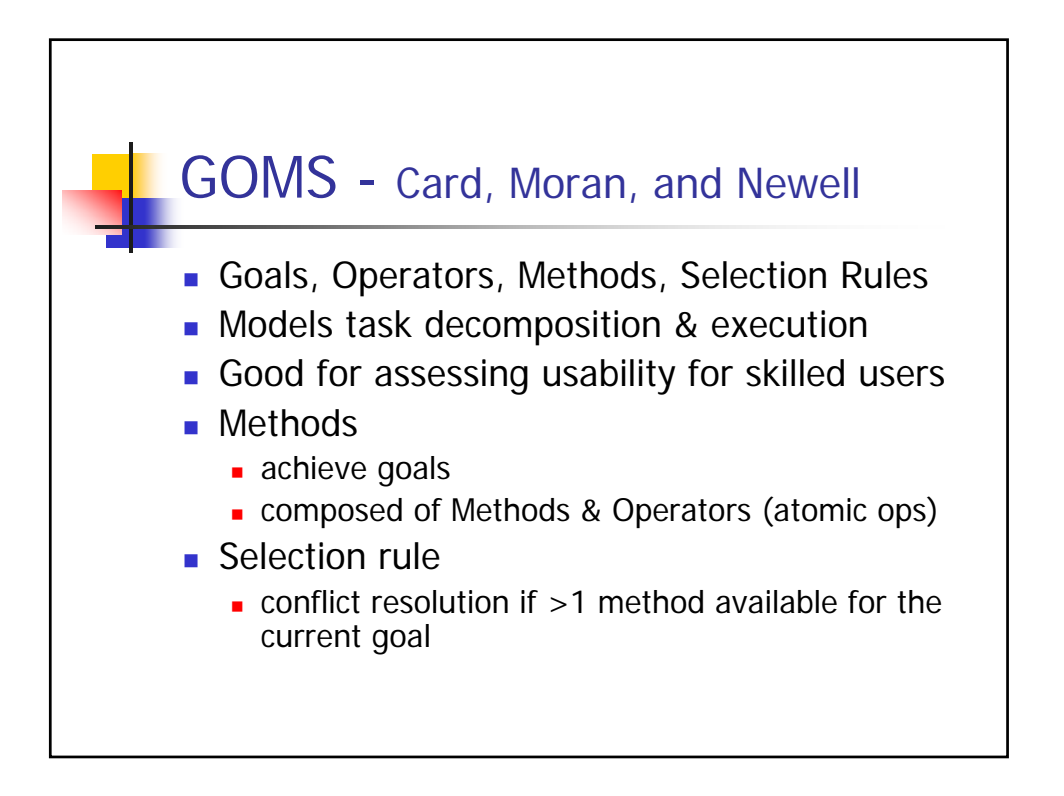

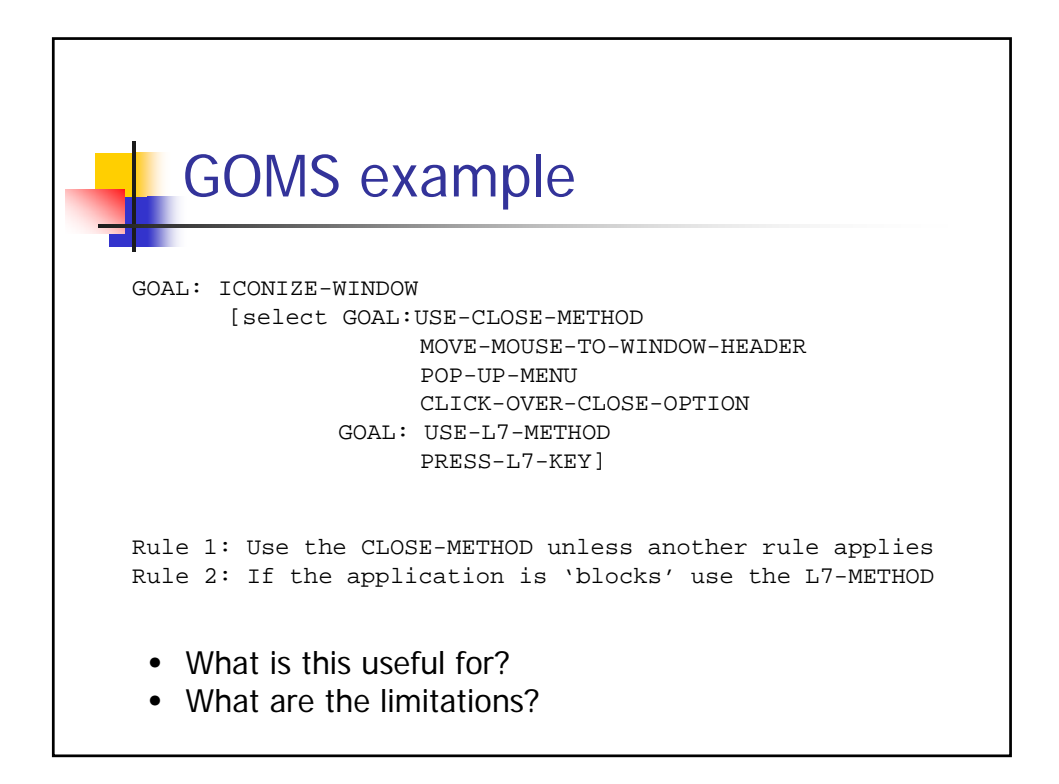

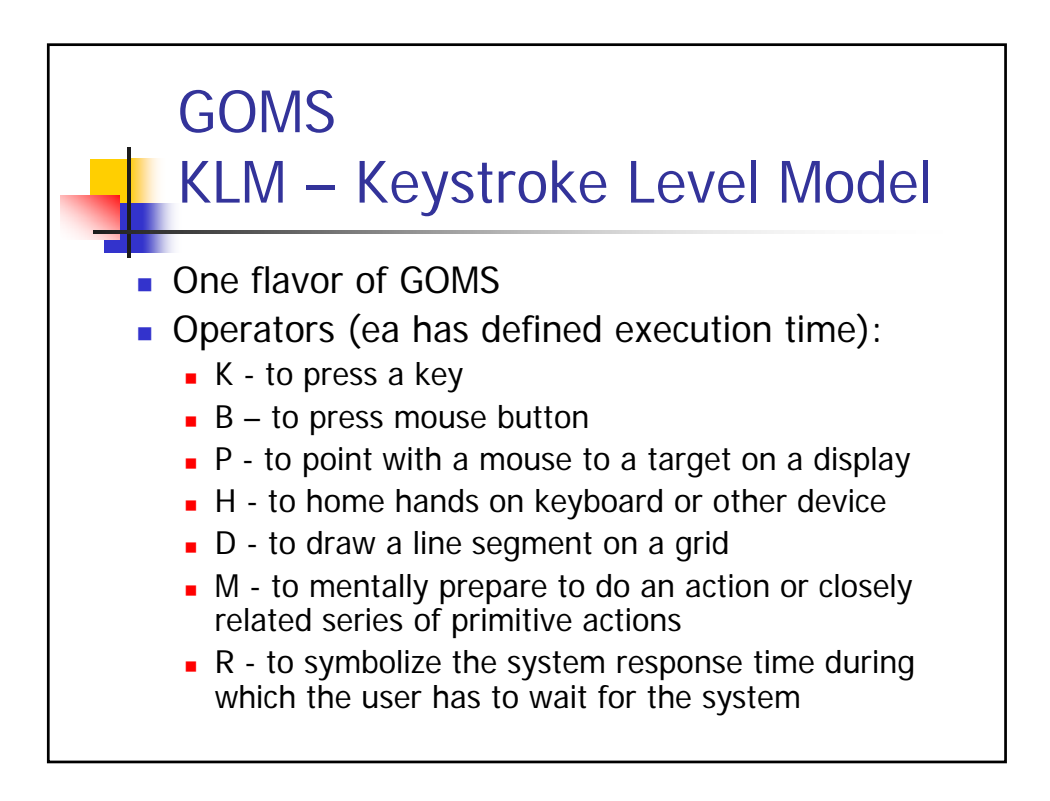

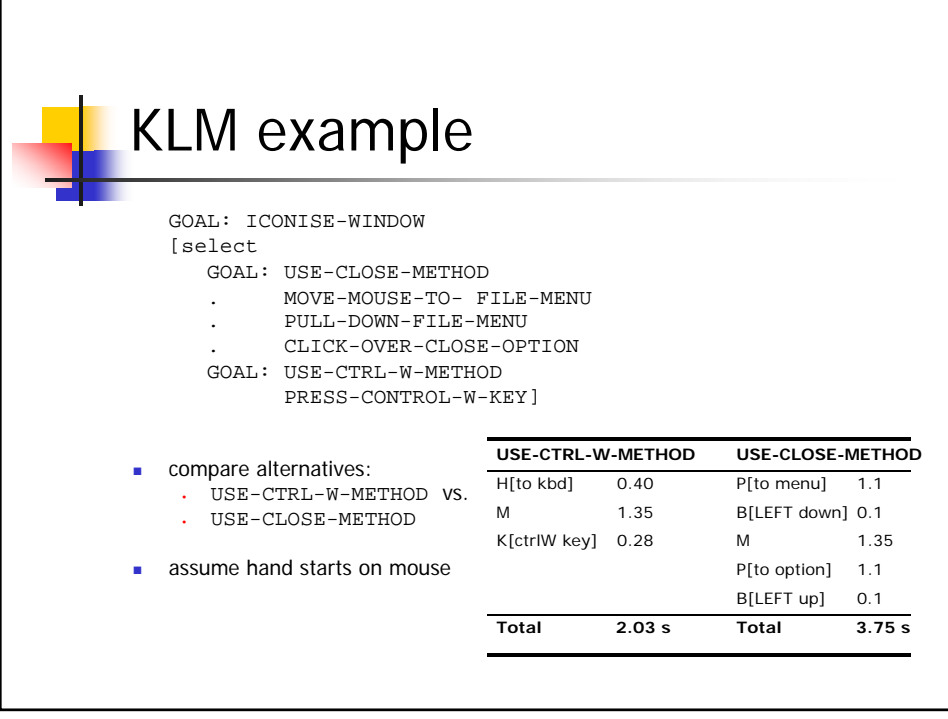

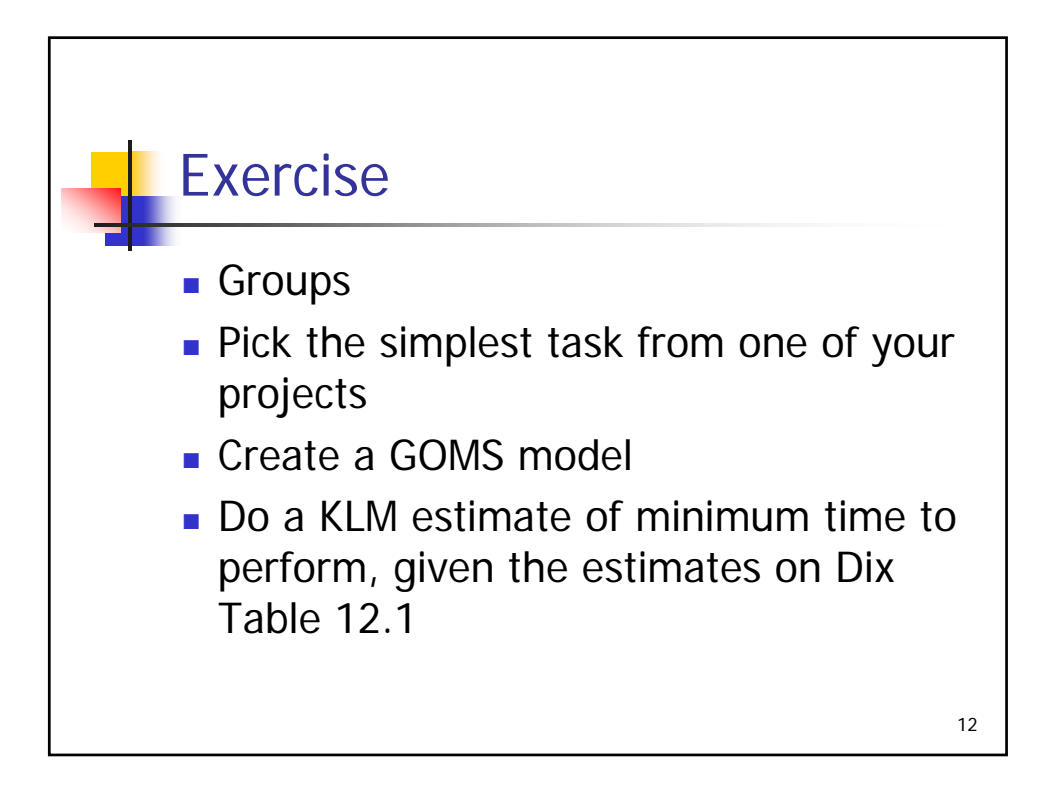

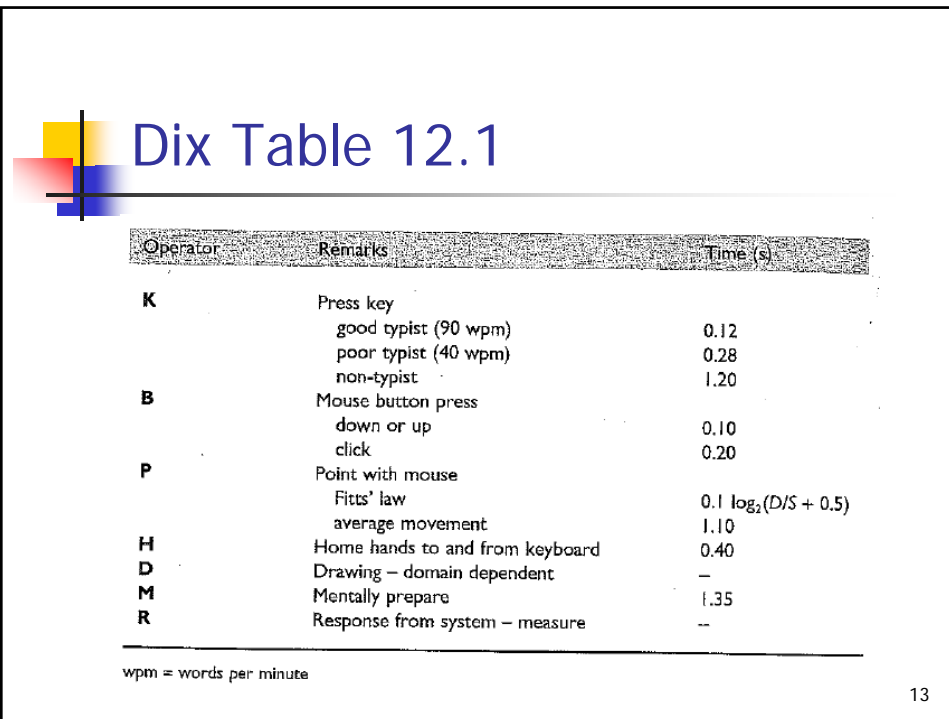

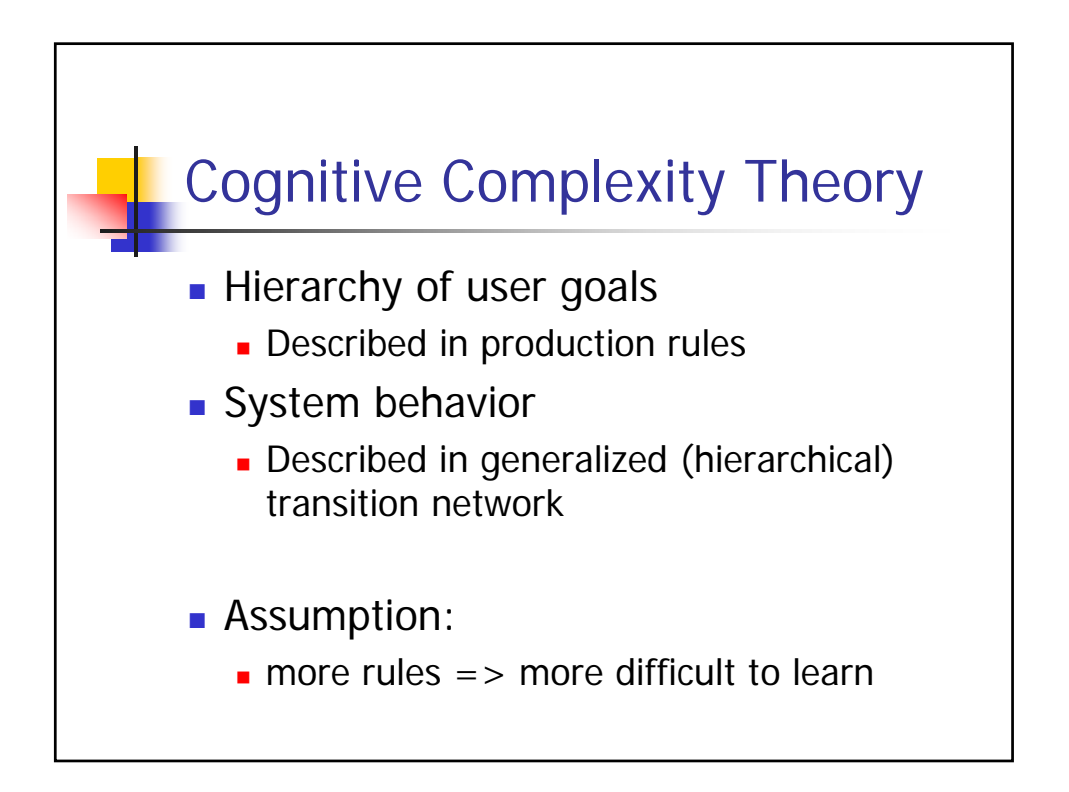

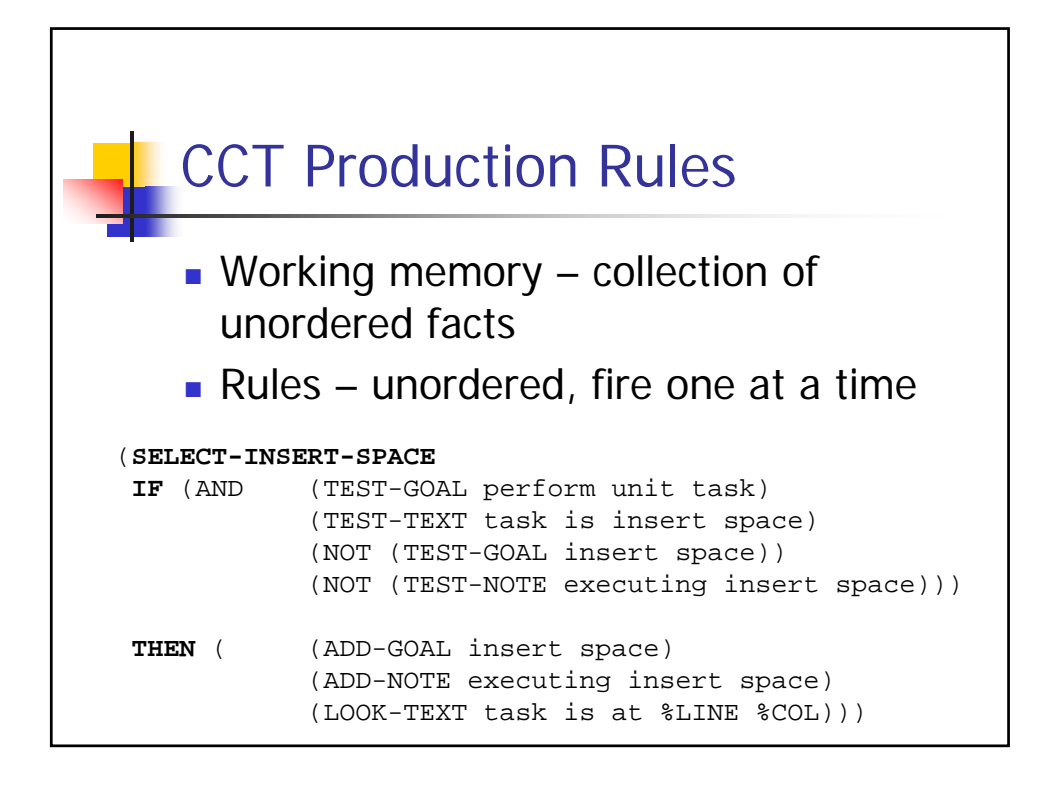

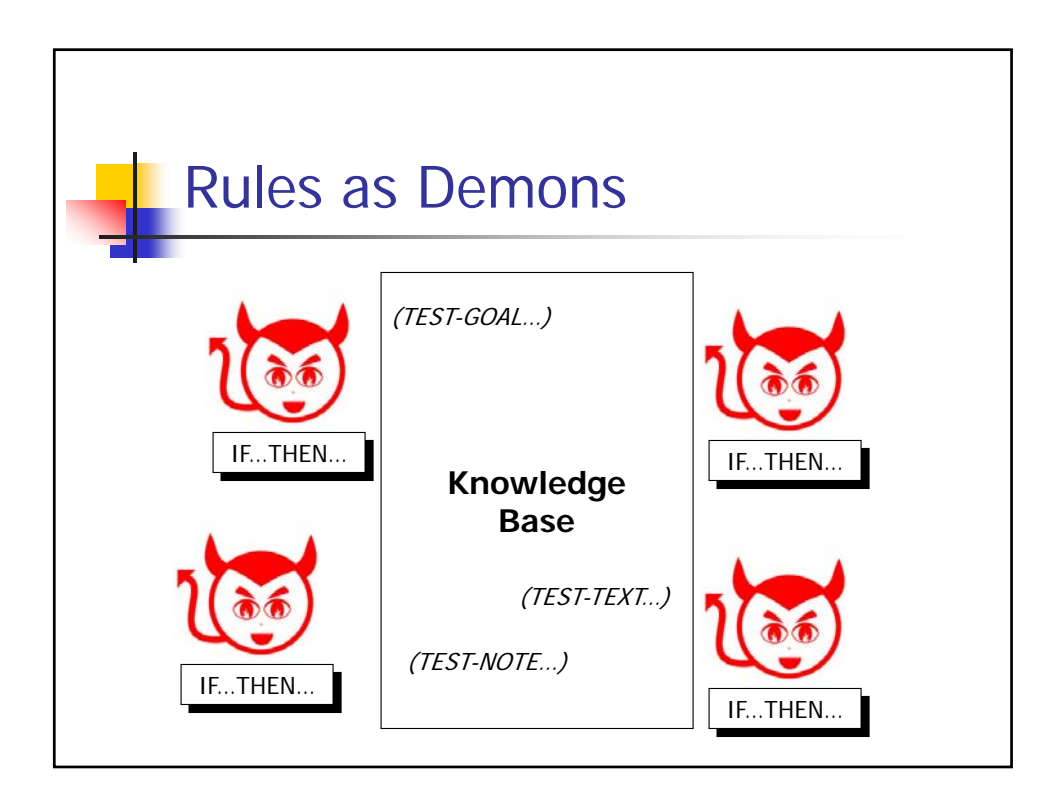

## General Production System **Architecture**

- Fact list
	- Dynamic knowledge state of the system
- Rule base
	- Usually conjunction of conditions stated on fact list
- **Inference Engine** 
	- Repeatedly:
		- Find all applicable rules (matching
		- Select a rule to "fire" (conflict resolution)
		- "Fire" the rule (executes its actions)
	- Each iteration is an "inference cycle"

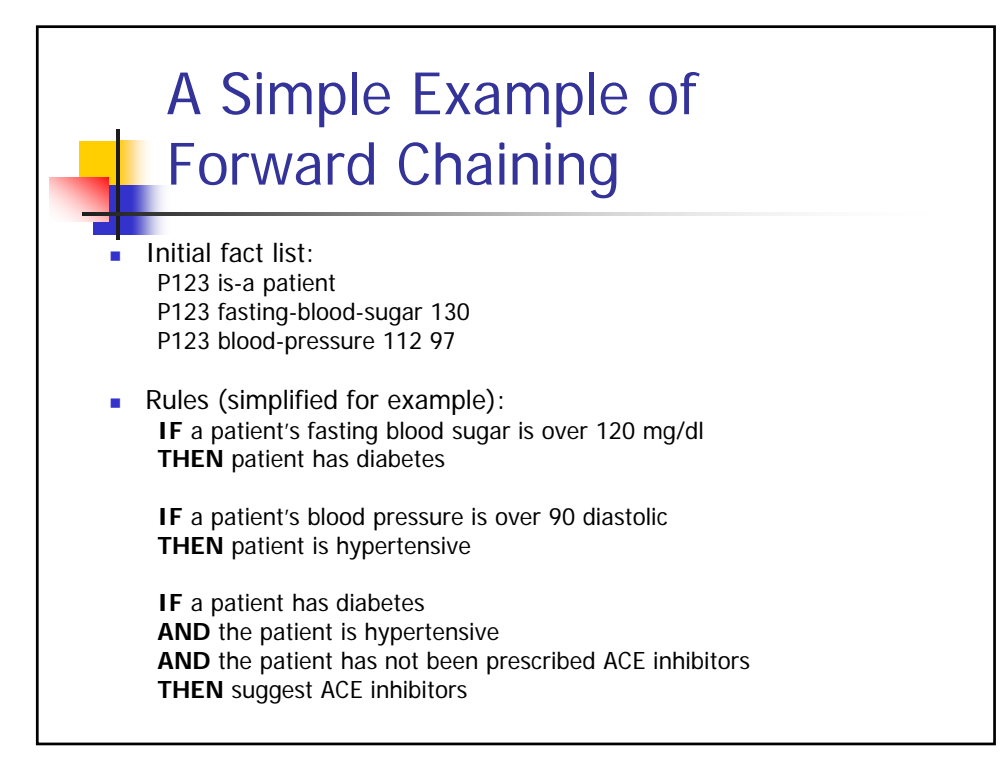

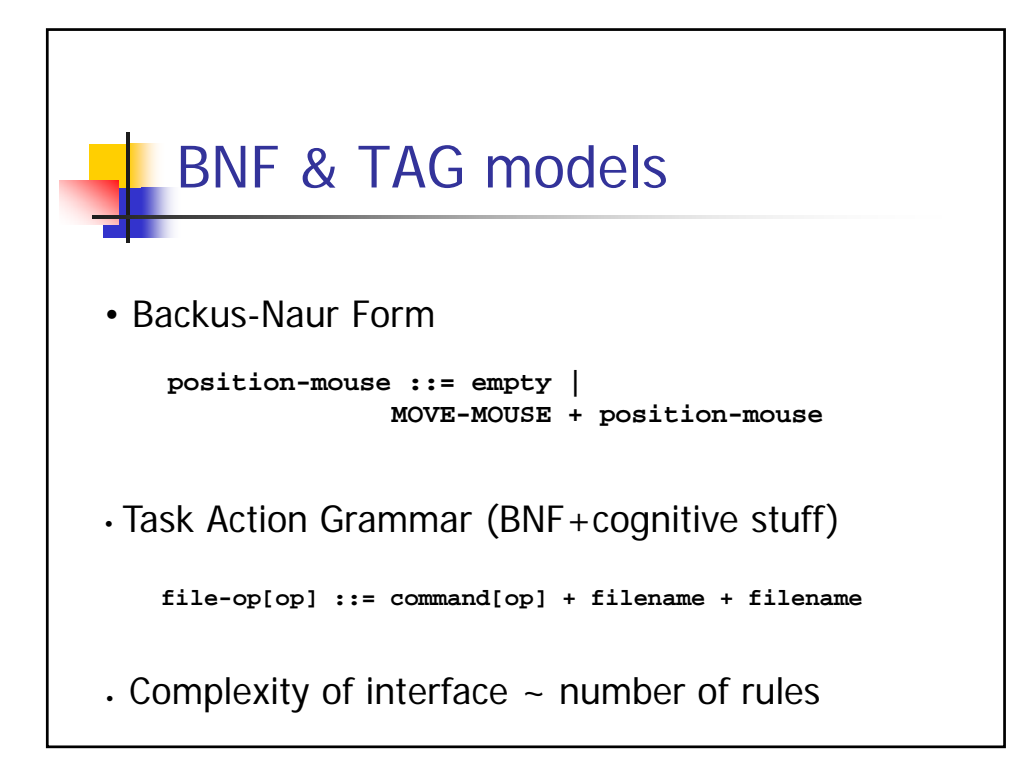

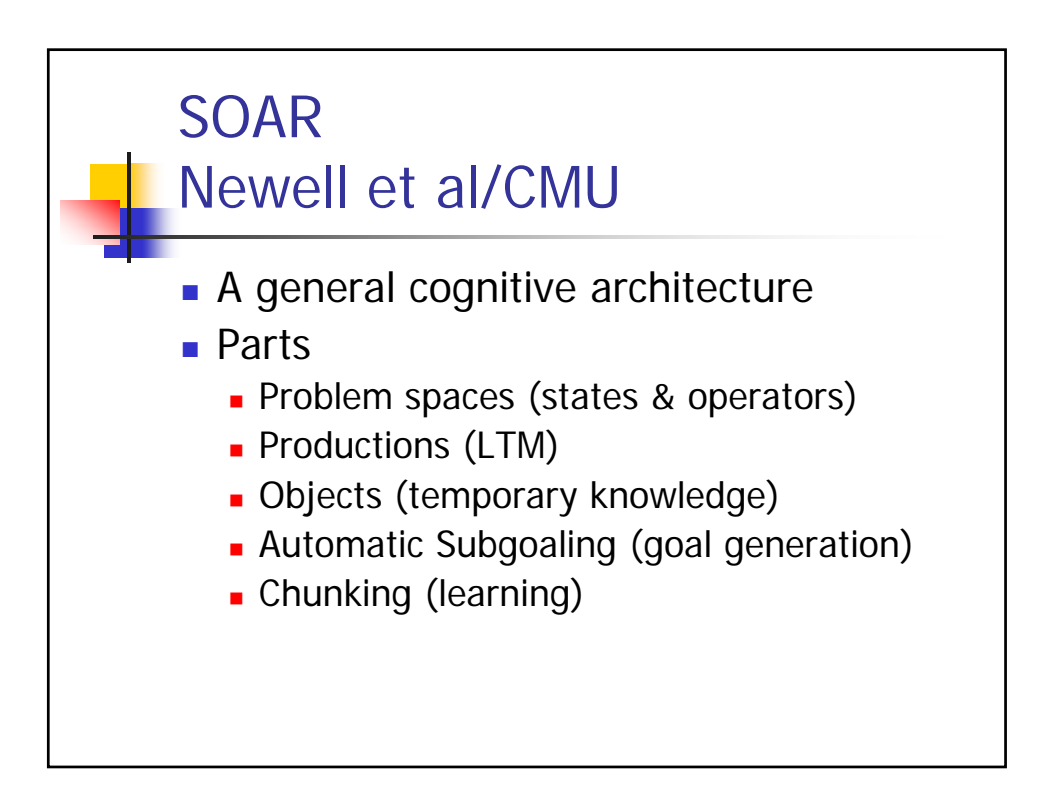

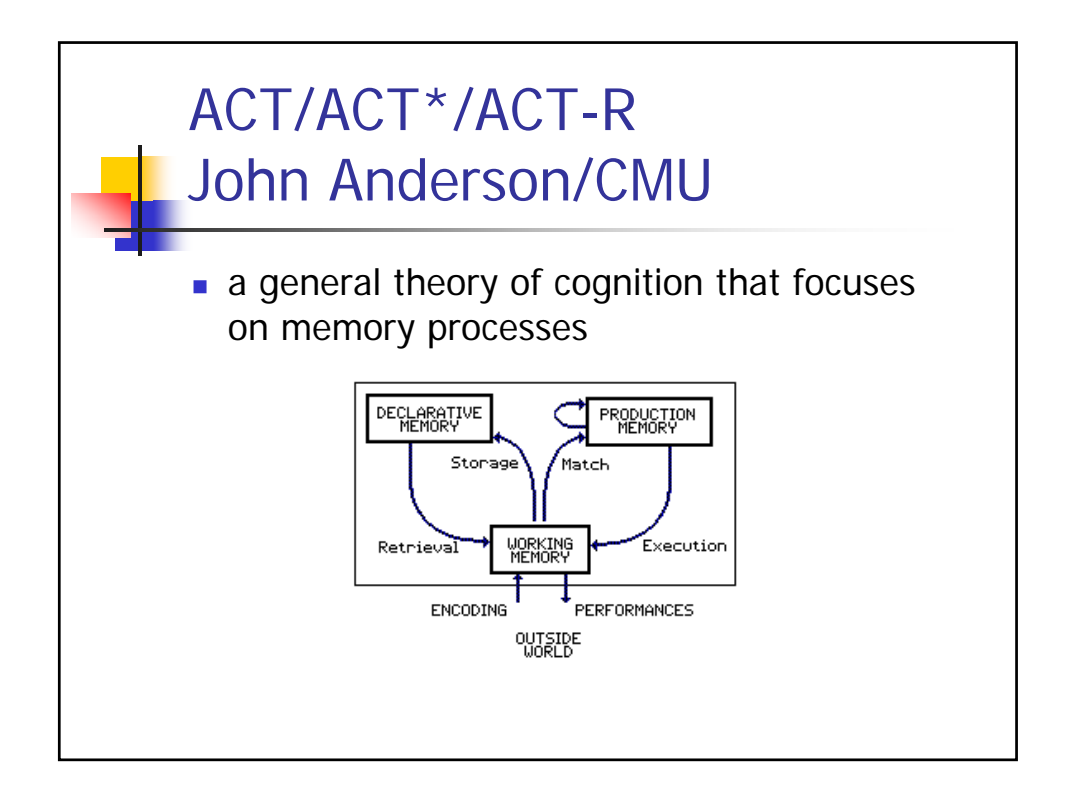

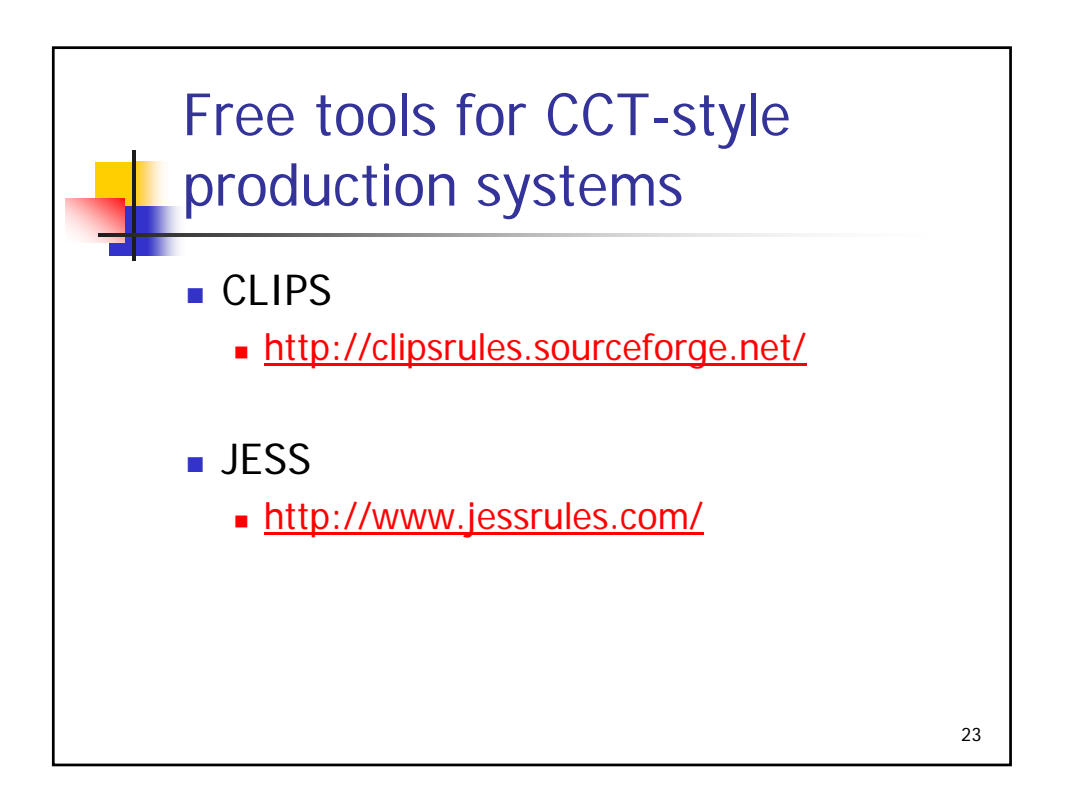

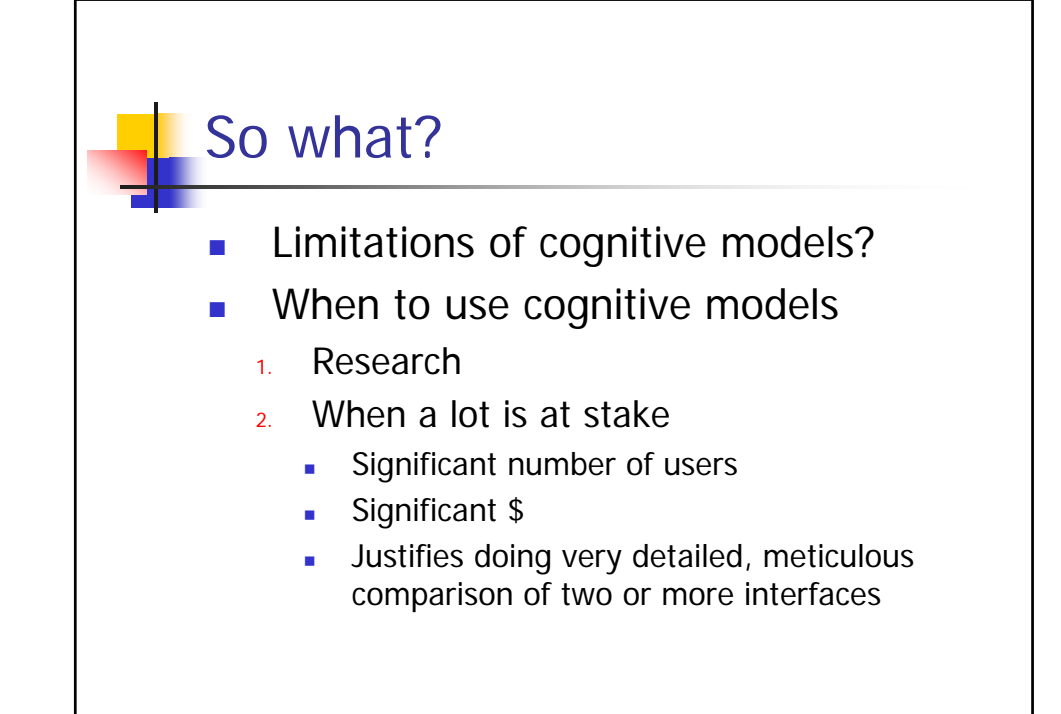

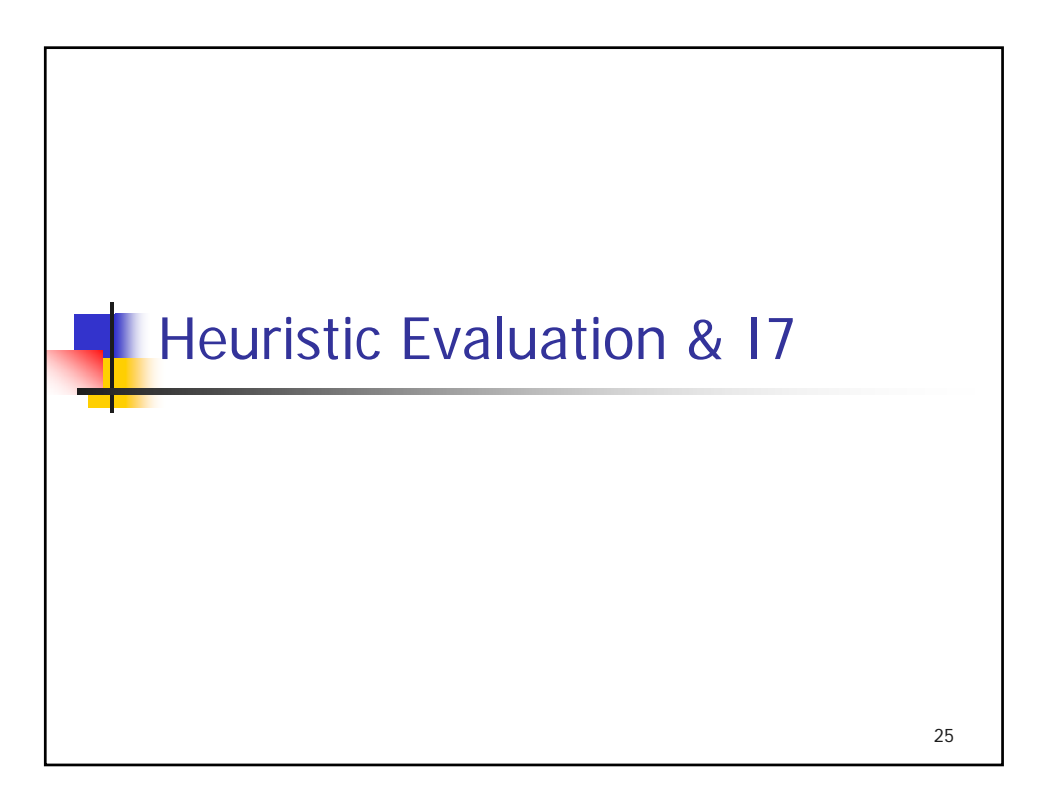

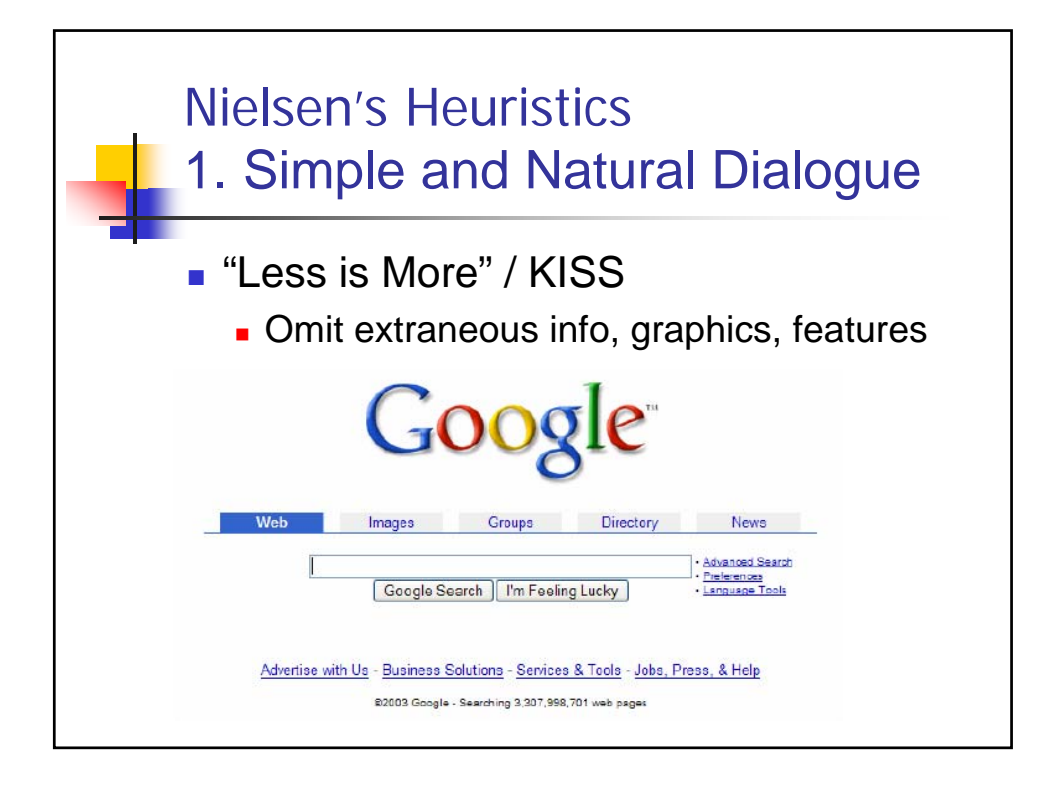

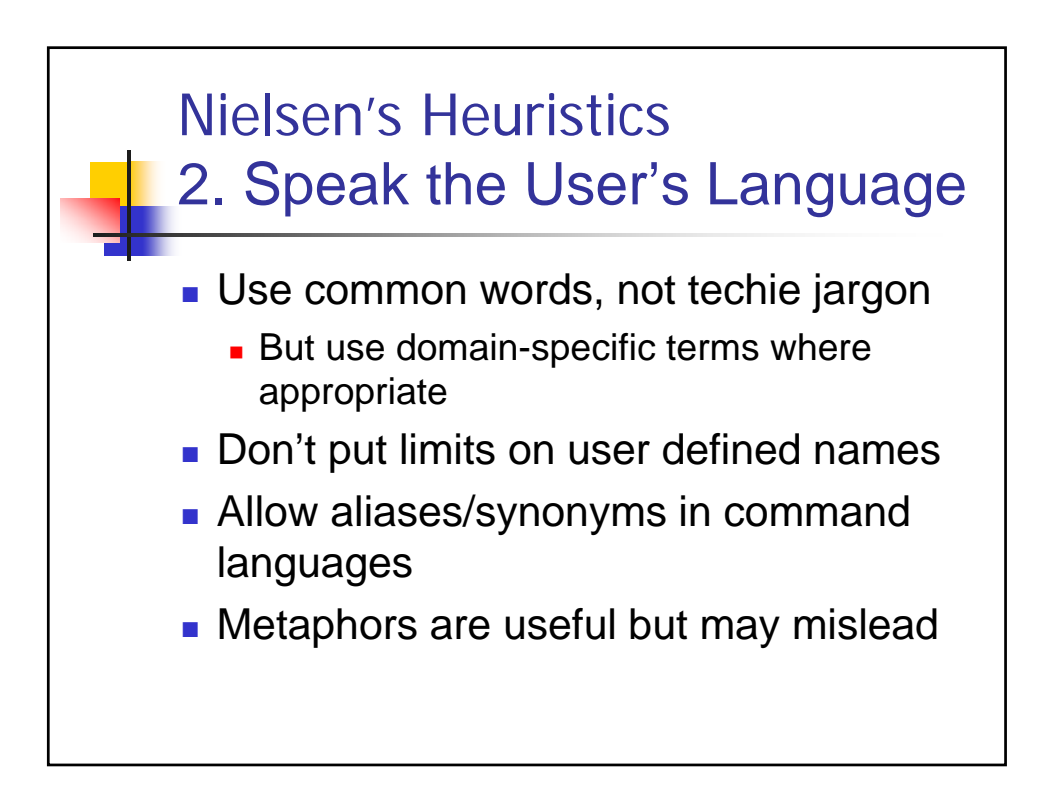

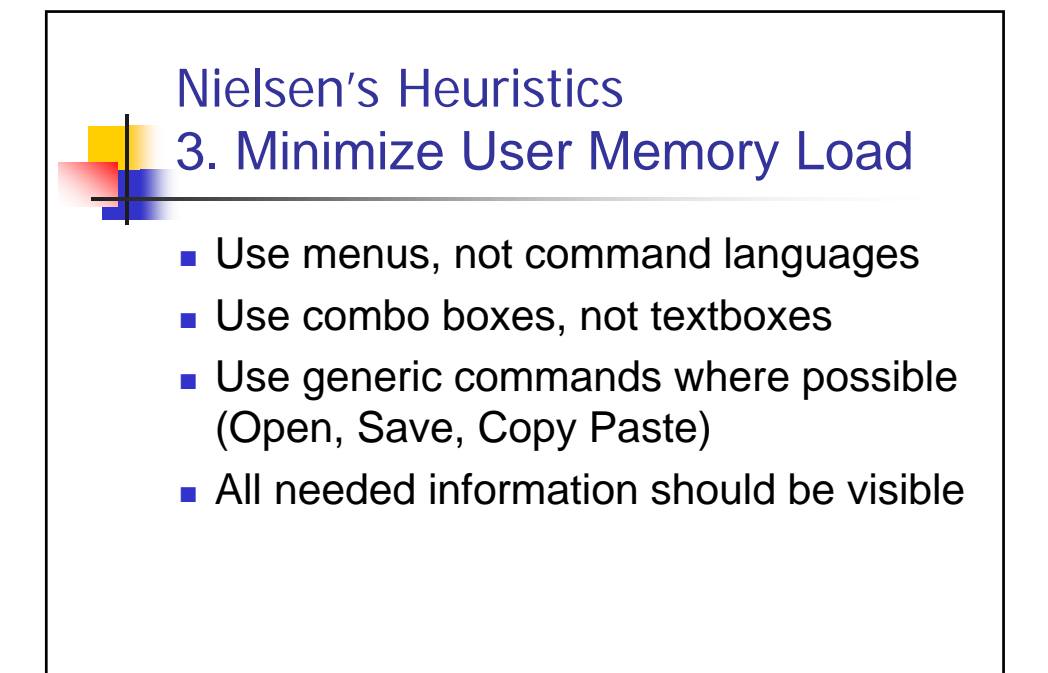

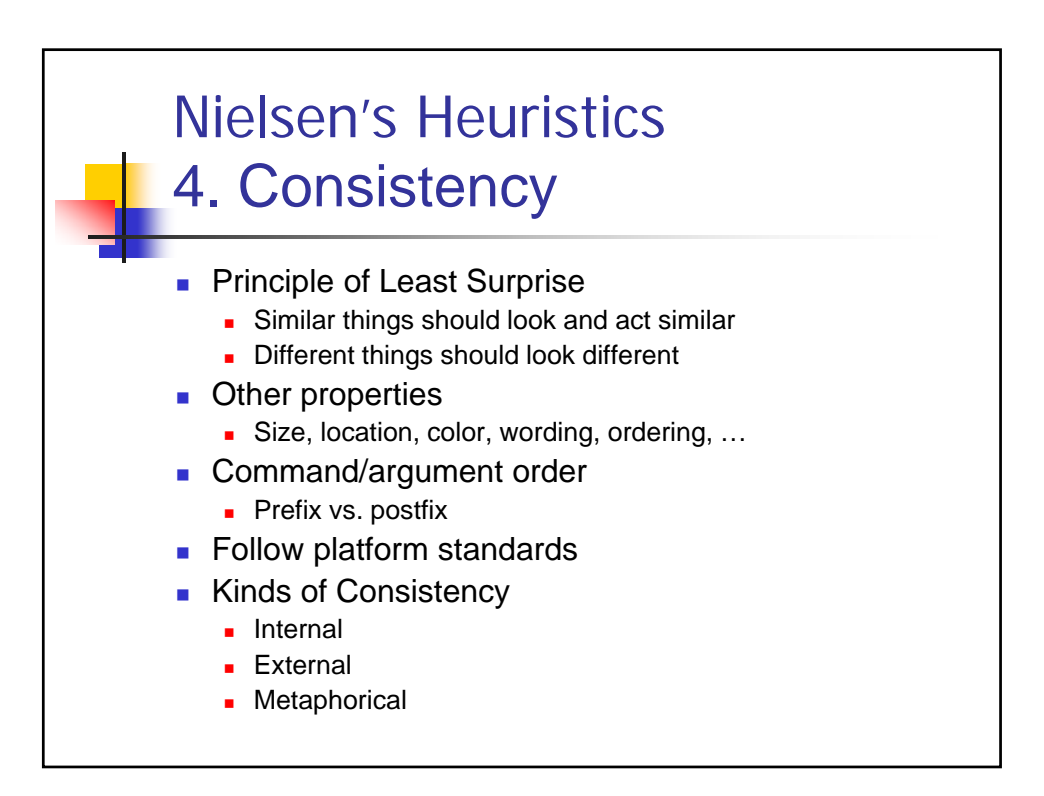

## Nielsen's Heuristics 5. Feedback

- Keep user informed of system state
	- **Cursor change**
	- **Selection highlight**
	- Status bar
- Response time
	- $\blacksquare$  < 0.1 s: seems instantaneous
	- 0.1-1 s: user notices, but no feedback needed
	- 1-10 s: display busy cursor or other feedback
	- $\bullet$  > 10 s: display progress bar

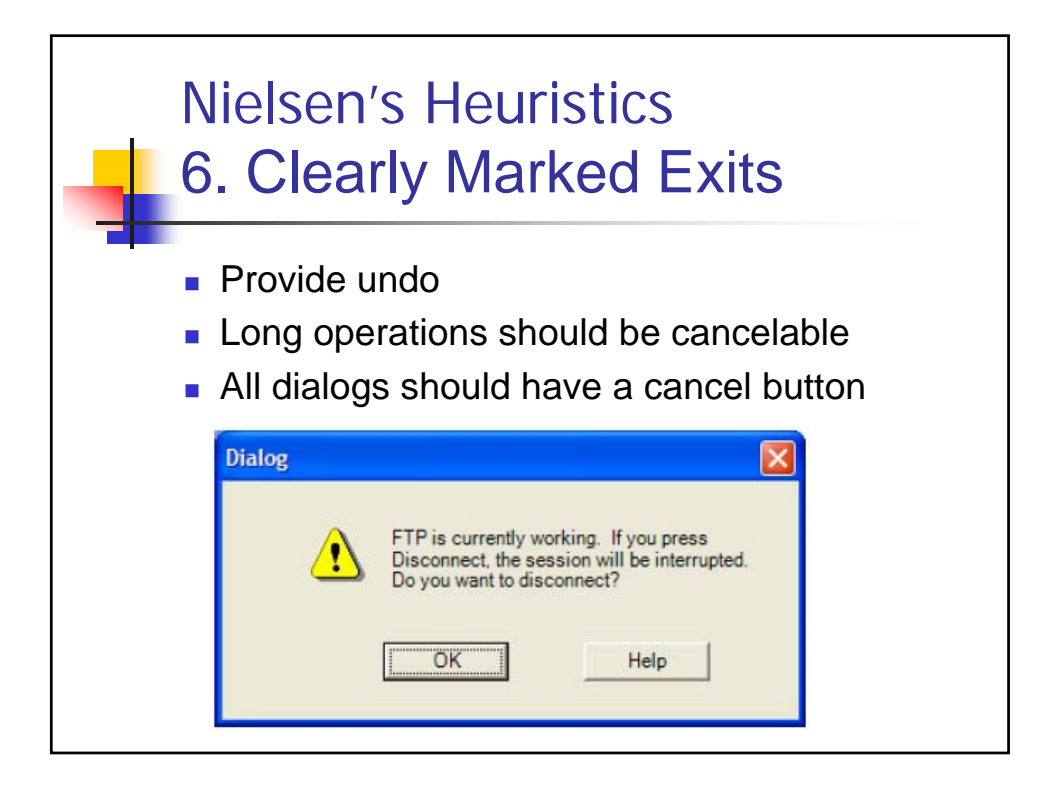

# Nielsen's Heuristics 7. Shortcuts

- **Provide easily-learned shortcuts for** frequent operations
	- **Keyboard accelerators**
	- **Command abbreviations**
	- Styles
	- **Bookmarks**
	- **History**

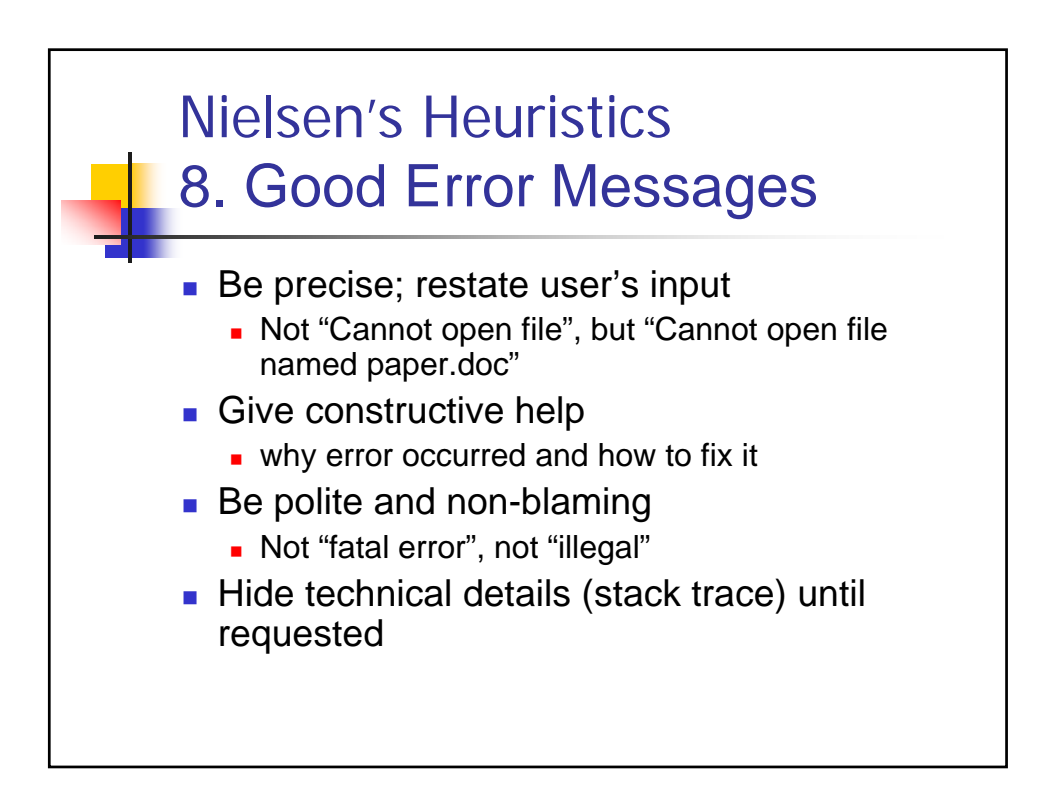

### Nielsen's Heuristics 9. Prevent Errors

- **Selection is less error-prone than typing**
- **Disable illegal commands**
- **Description Error** 
	- **different things/commands should look and** act different
- **Mode Error** 
	- **Eliminate modes**
	- **·** Visibility of mode
	- **Spring-loaded or temporary modes**

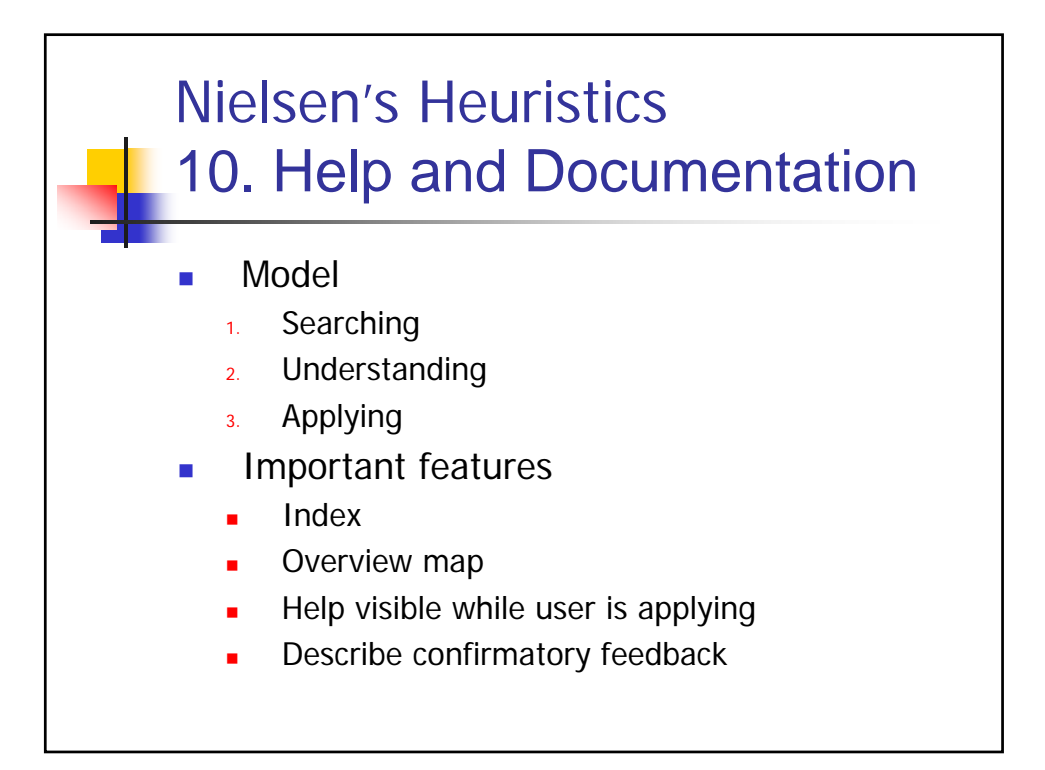

CHI 2008 Proceedings · Game Zone

April 5-10, 2008 · Florence, Italy

#### **Heuristic Evaluation for Games: Usability Principles for Video Game Design**

#### **David Pinelle**

University of Nevada, Las Vegas 4505 Maryland Parkway Las Vegas, NV 89154-4019 pinelle@cs.unlv.edu

**Nelson Wong** University of Saskatchewan

110 Science Place nelson.wong@usask.ca

**Tadeusz Stach Oueen's University** 25 Union Street, Goodwin Hall Saskatoon, SK, Canada S7N 5C9 Kingston, ON, Canada K7L 3N6 tstach@cs.queensu.ca

#### **ABSTRACT**

Most video games require constant interaction, so game designers must pay careful attention to usability issues. However, there are few formal methods for evaluating the usability of game interfaces. In this paper, we introduce a new set of heuristics that can be used to carry out usability inspections of video games. The heuristics were developed to help identify usability problems in both early and

In this paper, we define game usability as the degree to which a player is able to learn, control, and understand a game. Our definition is based on an early informal survey of usability problems cited in critical game reviews and on playability heuristics described by Federoff [12] and Desurvire et al. [7]. Game usability does not address issues of entertainment, engagement, and storyline, which are strongly tied to both artistic issues (e.g. voice acting,

36

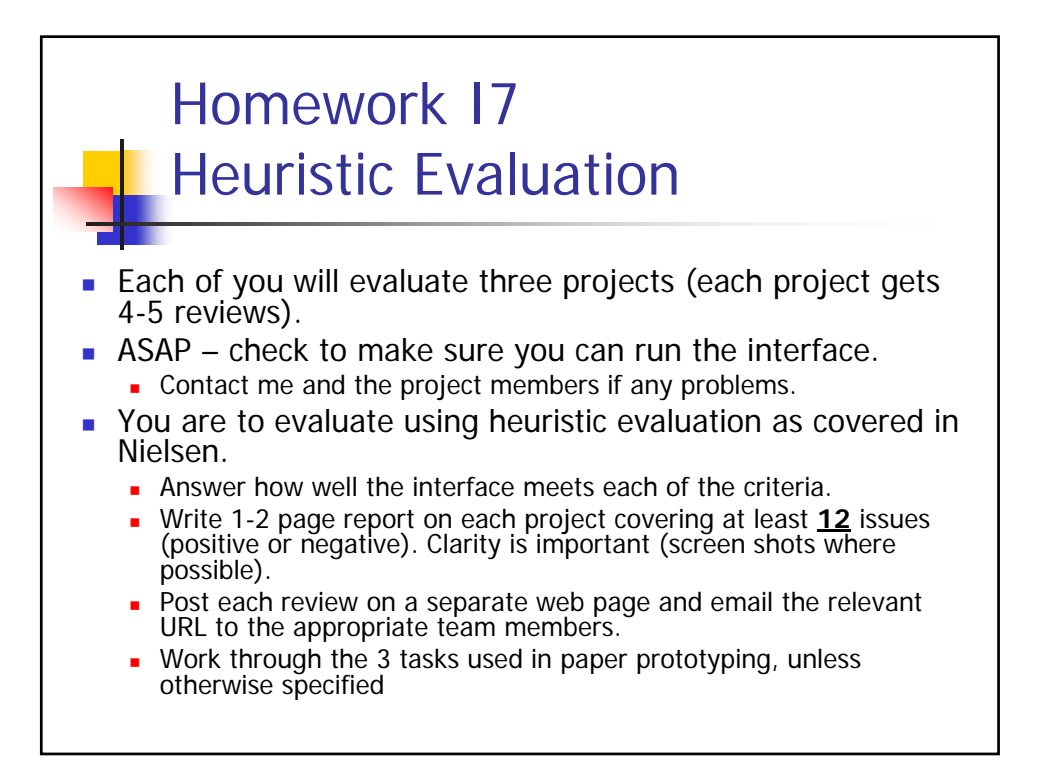

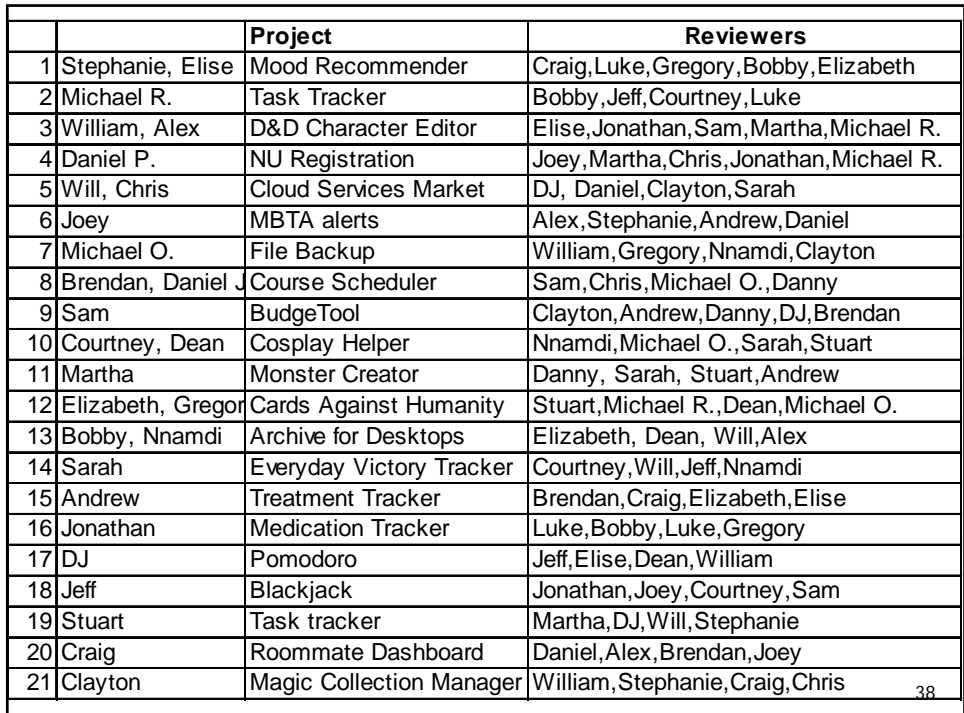

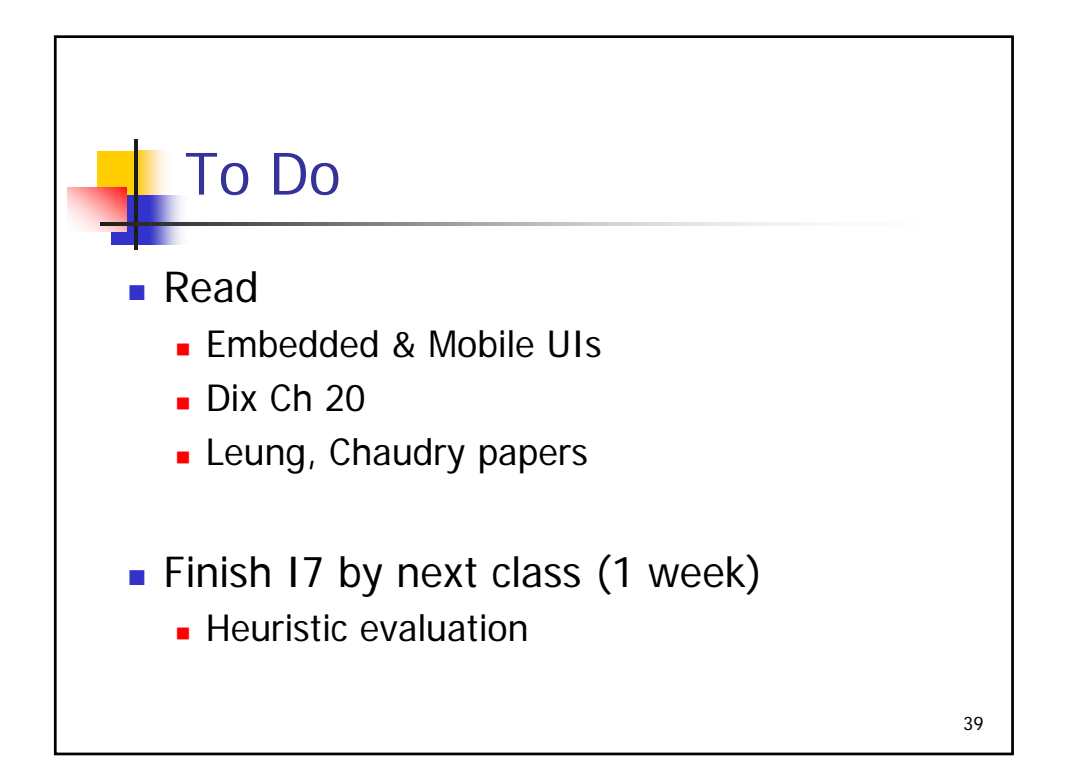